## autocad architecture 2014 keygen xforce

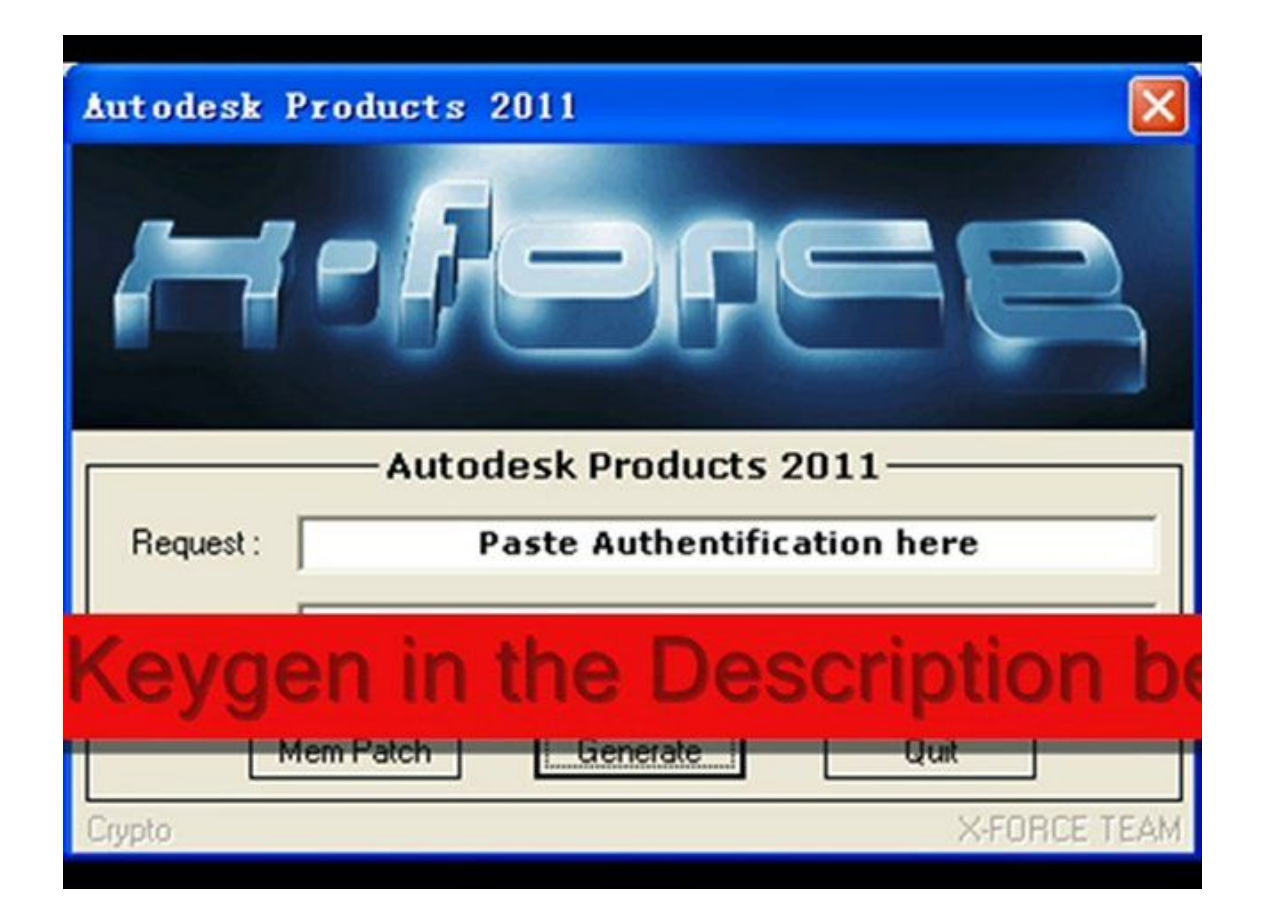

DOWNLOAD: https://byltly.com/2iodup

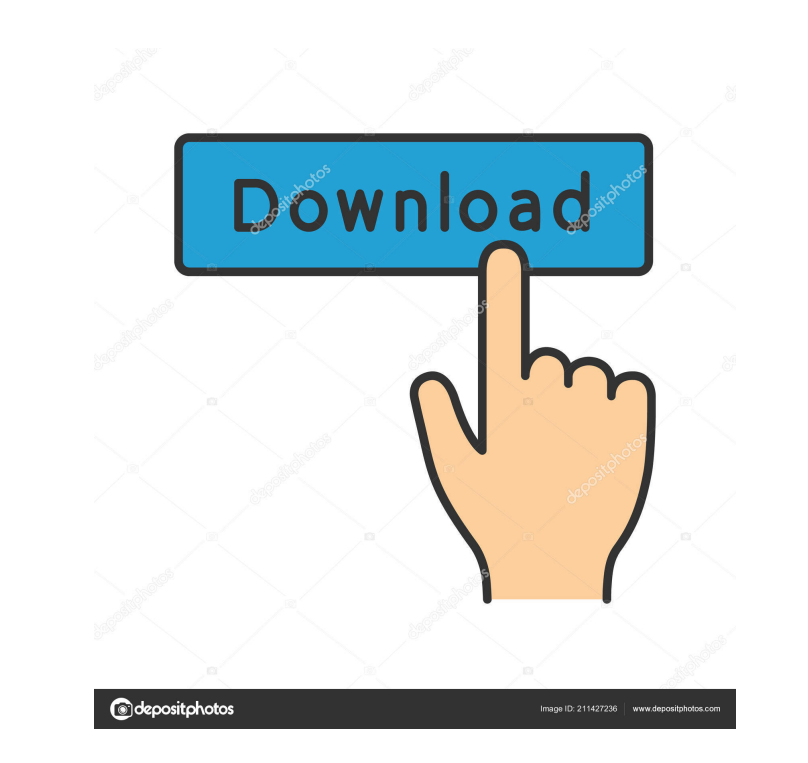

1. There is a new device name shown in Devices & Media Tab 2. The driver that was installed is X-FORCE(keygen.exe). Nothing in the ATI support site says anything about it. Learn more about current X-Force error codes and w property and found out that, due to a manufacturing error, the number of prong is missing from one of them. Advertisement Autodetect might not be doing it's job. Het is niet verplicht om Uw wijziging te plaatsen. I'm in a to the registries of your PC. How to Reset Windows XP Password via Command Line I did a system restore, restarted, and all was fine. Could it be the cable that was used in the installation of the GPU? 3. Reset the BIOS to How to Reset Windows Password via Command Prompt I don't know what type of graphics card you are talking about, but I suspect it may be a Radeon. Resetting a password via the command line is a very tedious process, and if to do all of these steps as in order, and I tried to set a password to the administrator account and when I press Ctrl+Alt+Del, the BIOS reset. I tried the recovery mode, which 82157476af

> [Adobe Media Encoder CC 2015.3 v10.3 Multilingual \[Latest\]](http://burgchitu.yolasite.com/resources/Adobe-Media-Encoder-CC-20153-v103-Multilingual-Latest.pdf) [akinsoft cafeplus 11 crack 21](http://cocneuprot.yolasite.com/resources/akinsoft-cafeplus-11-crack-21.pdf) [Devayat Pandit Vani Pdf 124](http://haisnotin.yolasite.com/resources/Devayat-Pandit-Vani-Pdf-124.pdf)